## **BINARIO Y DECIMAL: CONVERSIÓN**

**En el Sistema Decimal podemos escribir números como 451, 672, 30, etc. Es decir, podemos formar cualquier combinación de los dígitos del 0 al 9 (cifras).** 

**En Sistema Binario podemos escribir números como 01100111, 1110, 011, 1, etc. Es decir, podemos formar cualquier combinación de los dígitos 0 y 1 (bits).** 

**Cada número en Sistema Decimal tiene su equivalente en Sistema Binario, y viceversa. Pero…¿Cómo se convierten los números de Sistema Binario a Sistema Decimal?**

**Observa el siguiente ejemplo y contesta a los ejercicios que se te proponen a continuación.** 

**Vamos a convertir el número 11001011 a Sistema decimal:**

**PASO 1 – Numeramos los bits de derecha a izquierda comenzando desde el 0.** 

**PASO 2 – A cada bit le hacemos corresponder una potencia de base 2 y exponente igual al número de bit.** 

**PASO 3 – Por último se suman todas las potencias.**

**7 6 5 4 3 2 1 0 exponentes**

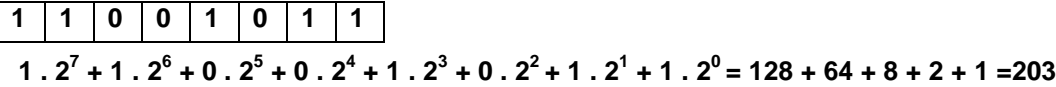

## EJERCICIO

- 1) Convierte de Sistema Binario a Decimal los siguientes números:
	- a) 10011110
	- b) 00010001
	- c) 00100110
	- d) 1110
	- e) 111011101110
	- f) 10110110
	- g) 0
	- h) 10
	- i) 1

**Y….¿Cómo se convierten los números de Sistema Decimal a Sistema Binario?** 

**Observa el siguiente ejemplo y contesta a los ejercicios que se te proponen a continuación.** 

**Vamos a convertir el número 45 a Sistema Binario:** 

**PASO 1 – Dividimos 45 entre 2 sucesivamente, sin sacar decimales, hasta obtener un cociente igual a 1.** 

**PASO 2 – Leemos el último cociente y todos los restos en sentido contrario a cómo han ido apareciendo.** 

**PASO 3 – En caso de que nos pidan el resultado dentro de un byte rellenamos con ceros por delante hasta completar los ocho bits.**

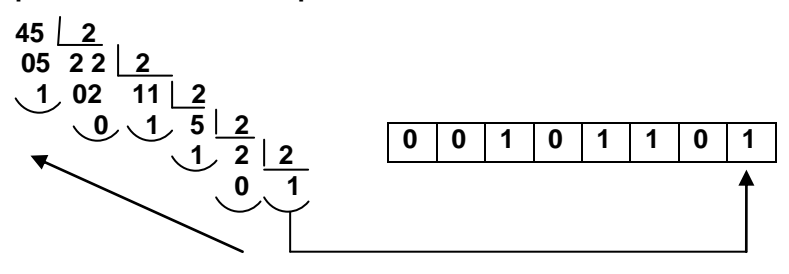

EJERCICIO

- 2) Convierte de sistema decimal a sistema binario los siguientes números:
	- a) 32
	- b) 147
	- c) 43
	- d) 80
	- e) 7512
	- f) 145
	- g) 1
	- h) 0
	- i) 19

**Y… ¿Cómo se convierten las letras o las palabras a Sistema Binario y viceversa?** 

**Para ello se utiliza la tabla de Código ASCII** 

**CONVERSIÓN DE TEXTO A BINARIO** 

**PASO 1 – Buscamos el número decimal que corresponde a cada letra (cuidado con las minúsculas y mayúsculas).** 

**PASO 2 – Convertimos ese número decimal a binario.** 

**CONVERSIÓN DE BINARIO A TEXTO** 

**PASO 1 – Convertimos ese número binario a decimal.** 

**PASO 2 – Buscamos el número decimal que corresponde a cada letra (cuidado con las minúsculas y mayúsculas).** 

## EJERCICIO

- 3) Convierte a sistema Binario utilizando la Tabla de Código ASCII las siguientes palabras:
	- a) PISTA

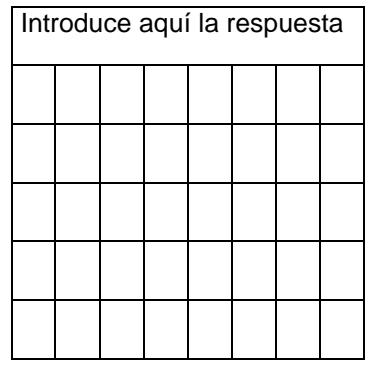

b) FIN

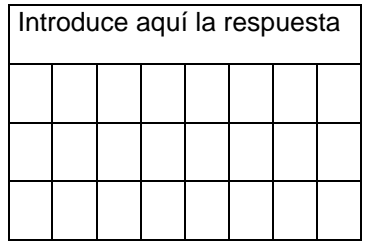

c) Convierte a texto los siguientes bytes:

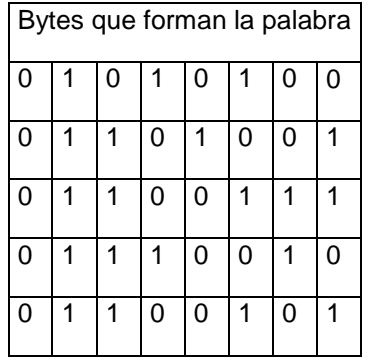